# **F\_ADDMINUTE**

## **function from adhoc**

Entrypoint addminute compatible with UTF-8

### **Inputs/Outputs**

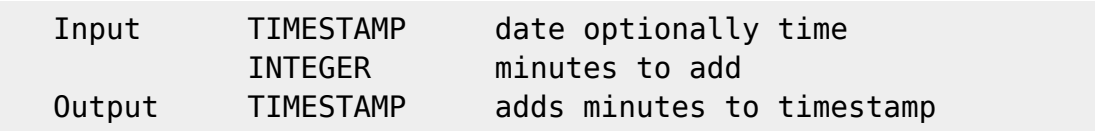

#### **Syntax**

 If parameter 2 is negative, minutes where subtract. TestSQL SELECT '01.10.2005 15:06:01' AS ISCORRECT, F\_ADDMINUTE('01.10.2005 15:03:01', 3) FROM RDB\$DATABASE; SELECT '01.10.2005 15:00:01' AS ISCORRECT, F\_ADDMINUTE('01.10.2005 15:03:01', -3) FROM RDB\$DATABASE; SELECT NULL AS ISCORRECT, F ADDMINUTE(NULL, NULL) FROM RDB\$DATABASE;

From: <http://ibexpert.com/docu/>- **IBExpert**

Permanent link:

**[http://ibexpert.com/docu/doku.php?id=04-ibexpert-udf-functions:04-03-date\\_time-functions:04-03-01-calculate-functions:f\\_addminute](http://ibexpert.com/docu/doku.php?id=04-ibexpert-udf-functions:04-03-date_time-functions:04-03-01-calculate-functions:f_addminute)** Last update: **2023/04/11 23:26**

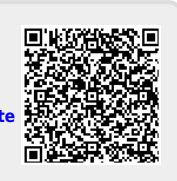